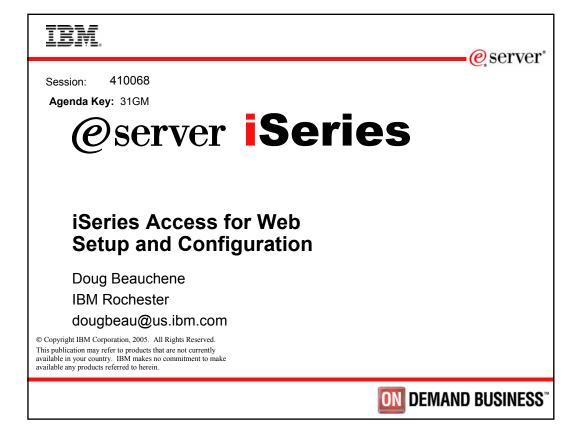

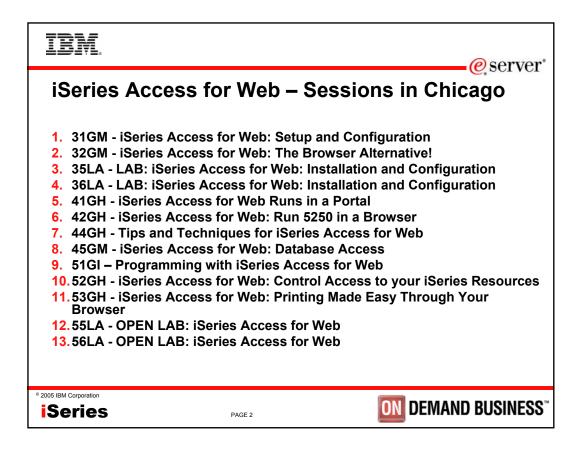

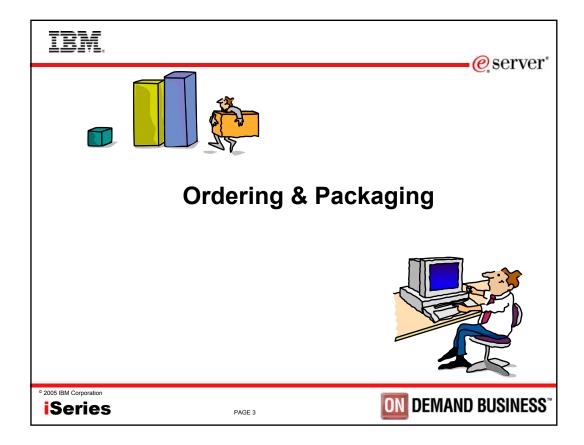

| eries Access Family - I                                            | Packaging                                                                                                    |
|--------------------------------------------------------------------|----------------------------------------------------------------------------------------------------|
| V5R3<br>5722-XW1<br>iSeries Access Family                          | V5R2<br>5722-XW1<br>iSeries Access Family                                                                                                    |
| <ul> <li>iSeries Access for Windows, 5722-XE1,<br/>V5R3</li> </ul> | <ul> <li>iSeries Access for Windows, 5722-XE1,<br/>V5R2</li> </ul>                                                                                                    |
| iSeries Access for Web, 5722-XH2, V5R3                             | iSeries Access for Web, 5722-XH2, V5R2                                                                                                    |
|                                                                    | <ul> <li>WebSphere Host Publisher, 5724-B81,<br/>V4.0, 5724-B81, V4.01</li> </ul>                                                                                             |
| HATS Limited Edition V5.0, 5724-F97-01                             | HATS Limited Edition V4.0 5724-D34-01                                                                                                    |
| iSeries Access for Linux, 5722-XL1, V5R3                           |                                                                                                    |
|                                                                    | V5R2 customers not wanting to upgrade to i5/OS<br>V5R3 but want the new V5R3 iSeries Access<br>Family clients can order no-charge Feature No.<br>2647 of Product No. 5722-XW1 |

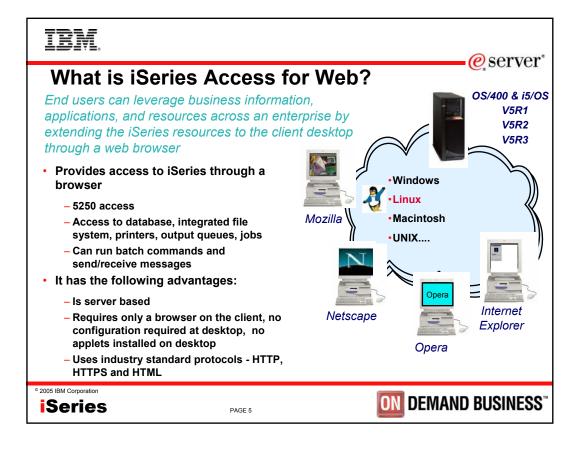

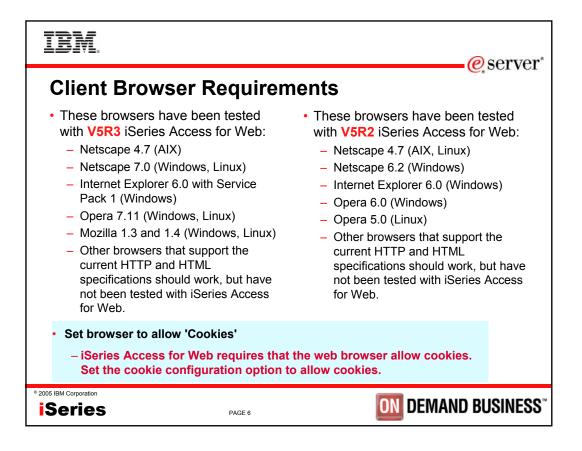

| IBM.                              |                                                                                                  |        | eerver               |
|-----------------------------------|--------------------------------------------------------------------------------------------------|--------|----------------------|
| iSeries                           | server Software Requirement                                                                      | S      | <b>e</b> , ~ or , or |
| Product<br>Number                 | Product Name                                                                                     | Option | \$                   |
| 5722-SSI                          | OS/400 V5R1, V5R2, or i5/OS V5R3                                                                 | Base   | w/HW                 |
| 5722-SSI                          | OS/400 - Extended Base Directory Support                                                         | 3      | N/C                  |
| 5722-SSI                          | OS/400 - AFP Compatibility Fonts                                                                 | 8      | N/C                  |
| 5722-SSI                          | OS/400 - Host Servers                                                                            | 12     | N/C                  |
| 5722-SSI                          | Operating System/400 Qshell Interpreter                                                          | 30     | N/C                  |
| 5722-SS1                          | • If you plan to use Secure Sockets Layer (SSL): OS/400                                          | 34     | N/C                  |
| 5722-AC3                          | <ul> <li>Digital Certificate Manager</li> <li>Cryptographic Access Provider (128-bit)</li> </ul> |        | N/C                  |
| 5722-DG1                          | IBM HTTP Server for iSeries                                                                      | Base   | N/C                  |
| 5722-JVI                          | Developer Kit for Java                                                                           | Base   | N/C                  |
|                                   | Developer Kit for Java Version 1.2                                                               | 3      | N/C                  |
|                                   | Developer Kit for Java Version 1.3                                                               | 5      | N/C                  |
|                                   | Developer Kit for Java Version 1.4                                                               | 6      | N/C                  |
|                                   | (Check WebSphere doc for required version)                                                       |        |                      |
| 5722-JC1                          | Toolbox for Java                                                                                 | Base   | N/C                  |
| 5722-TCI                          | TCP/IP Connectivity Utilities for iSeries                                                        | Base   | N/C                  |
| <sup>©</sup> 2005 IBM Corporation | PAGE 7                                                                                           | DEMAN  | D BUSINESS           |

| Product<br>Number | Product Name                                                                                                    | Option | \$             |
|-------------------|----------------------------------------------------------------------------------------------------|--------|----------------|
| 5722-XWI          | iSeries Access Family                                                                                                    | Base   | \$             |
| 5722-XH2          | iSeries Access for Web<br>•Ships with 5722-XWI iSeries Access Family<br>•VSR2 iSeries Access for Web runs on OS/400 V5R1 and V5R2<br>•V5R3 iSeries Access for Web runs on OS/400 V5R2 and i5/OS V5R3 | Base   | part of<br>XWI |
| 5722-IP1          | IBM Info Print Server<br>(optional enables best PDF output)                                                                                                    | Base   | \$             |

|                                                                                                    |                                                                                                    | Option               | \$                   |  |
|----------------------------------------------------------------------------------------------------|----------------------------------------------------------------------------------------------------|----------------------|----------------------|--|
| 5733-W60<br>5722-E5 I<br>5733-W5 I<br>5722-IWE<br>5733-WS5                                                                                           | <ul> <li>One, or more, of the following web servers</li> <li>WebSphere Application Server V6.0 for OS/400</li> <li>WebSphere Application Server V5.1 - Express for iSeries</li> <li>WebSphere Application Server V5.1 (Base and ND)</li> <li>WebSphere Application Server V5.0 - Express for iSeries</li> <li>WebSphere Application Server V5.0 (Base and ND)</li> </ul> | See<br>documentation | \$<br>\$<br>\$<br>\$ |  |
| 5733-WA4<br>5733-WS4                                                                                                    | <ul> <li>WebSphere Application Server V4.0 Advanced Edition</li> <li>WebSphere Application Server V4.0 Advanced Single<br/>Server Edition<br/>Note: WAS 4.0 EOS is 4/2005</li> </ul>                                                                                                    |                      | \$                   |  |
| 5722-DG1<br>*                                                                                                    | <ul> <li>Apache Software Foundation Tomcat</li> <li>WebSphere Portal for iSeries (Express and Express Plus)</li> </ul>                                                                                                    |                      | N/C<br>\$            |  |
| <ul> <li>Refer to the documentation for the individual web servers for additional software<br/>requirements that may not be listed above.</li> </ul> |                                                                                                    |                      |                      |  |
|                                                                                                    |                                                                                                    |                      |                      |  |

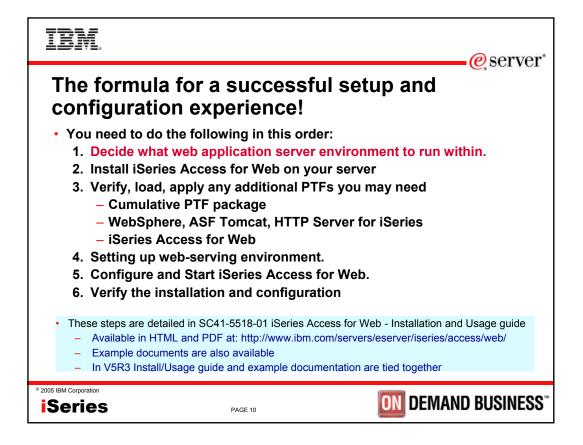

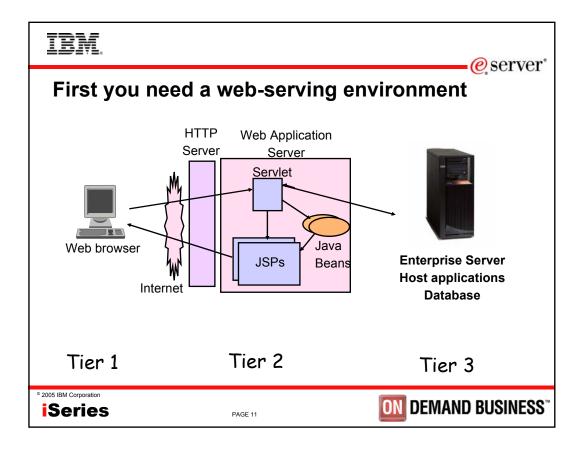

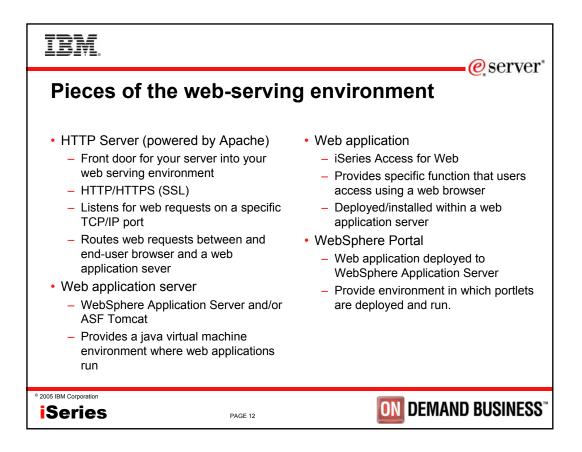

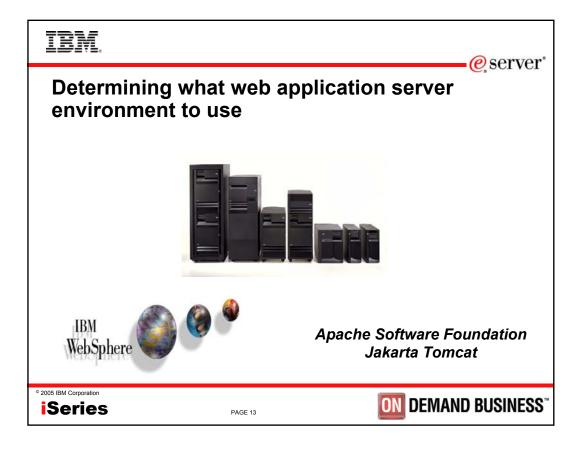

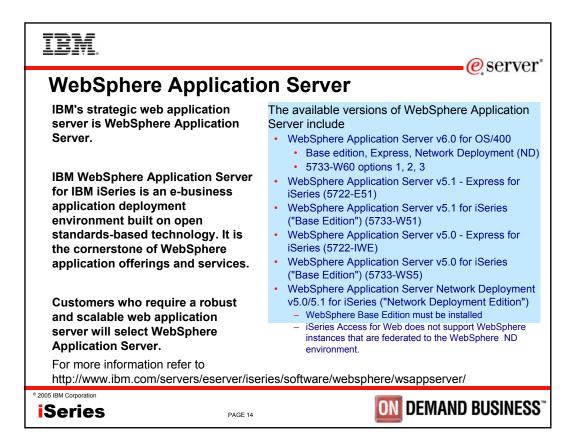

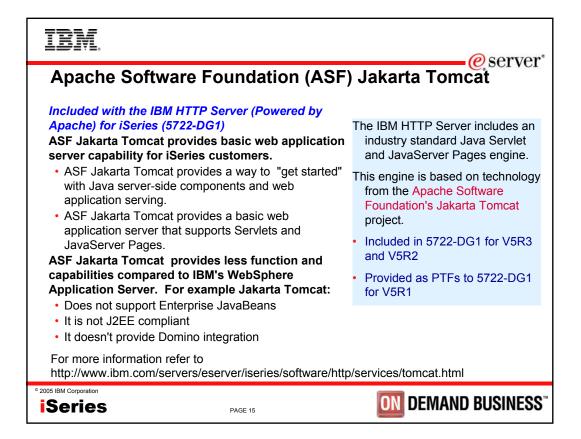

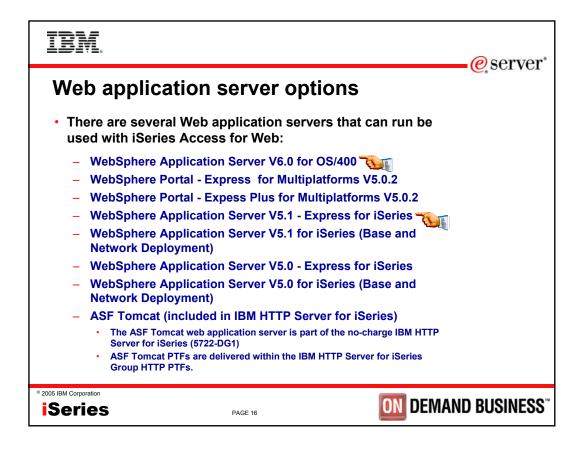

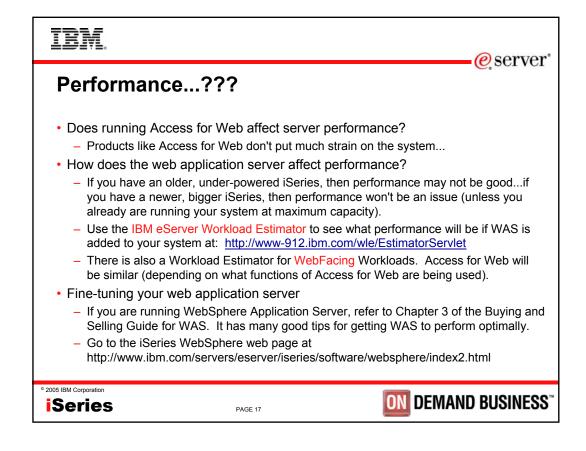

| E IBM eServer Workload       |                                                                                                    | Servlet                            |
|------------------------------|----------------------------------------------------------------------------------------------------|------------------------------------|
|                              | d Estimator - Microsoft Internet Explorer                                                                                                    |                                    |
| Ele Edit View Favor          | ites Iools Help                                                                                                    |                                    |
| 😋 Back 🔹 🕥 - 🗍               | 🗙 🛃 💭 Search 💙 Address 🛃 http://www-912.ibr                                                                                                    | m.com/wle/EstimatorServlet         |
|                              |                                                                                                    |                                    |
| Search for hitachi rochester |                                                                                                    | Entrachi Exrochester Exm           |
|                              | Home   Products & services   Support & downloads   My av                                                                                                    | ccount                             |
| IBM Workload Estimator       |                                                                                                    | Version: 2004.2.fbx.1<br>21-May-04 |
| File                         | IBM@server Workload Estim                                                                                                    | nator www-912                      |
| Edit                         |                                                                                                    | •                                  |
| Navigation                   |                                                                                                    |                                    |
| Contact IBM                  |                                                                                                    |                                    |
| Tutorials                    | Basic Workload S                                                                                                    | Selection                          |
| Help                         |                                                                                                    |                                    |
| THEID                        |                                                                                                    |                                    |
|                              | Add Workloads to This Solution: (help)                                                                                                    | Expert View                        |
|                              | Only the Only in the Only in t | A del Westerned                    |
|                              | Solution: MySolution                                                                                                    | Add Workload                       |
|                              | Add:                                                                                                    |                                    |
|                              | Domino Workload                                                                                                    |                                    |
|                              | Existing Workload                                                                                                    |                                    |
|                              | File Serving (Linux) Workload                                                                                                    |                                    |
|                              | Generic Workload                                                                                                    |                                    |
|                              | HATS Workload                                                                                                    |                                    |
|                              | Network Infrastructure (Linux) Workload                                                                                                    |                                    |
|                              | Linux DB2 UDB Workload                                                                                                    |                                    |
|                              | Traditional Workload                                                                                                    |                                    |
|                              | Web Serving Workload                                                                                                    |                                    |
|                              | Web Serving (Linux) Workload                                                                                                    |                                    |
|                              | WebSphere Workload                                                                                                    |                                    |
|                              | WebSphere (Linux) Workload                                                                                                    |                                    |
|                              | WebSphere Commerce Workload                                                                                                    |                                    |
|                              | WebSphere Portal Server Workload                                                                                                    |                                    |
|                              |                                                                                                    |                                    |
|                              | Next                                                                                                    |                                    |
|                              |                                                                                                    | -                                  |
| 125                          |                                                                                                    |                                    |
| (#)                          |                                                                                                    | Internet                           |

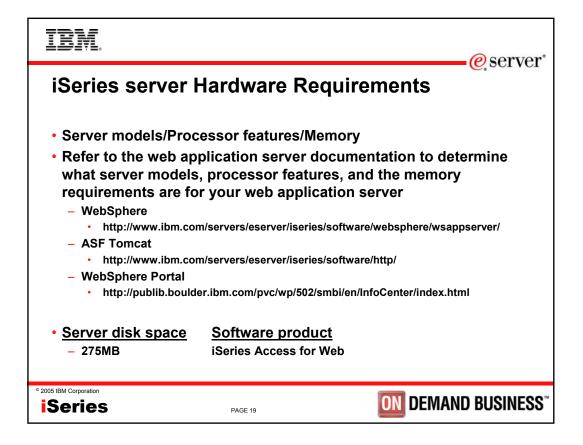

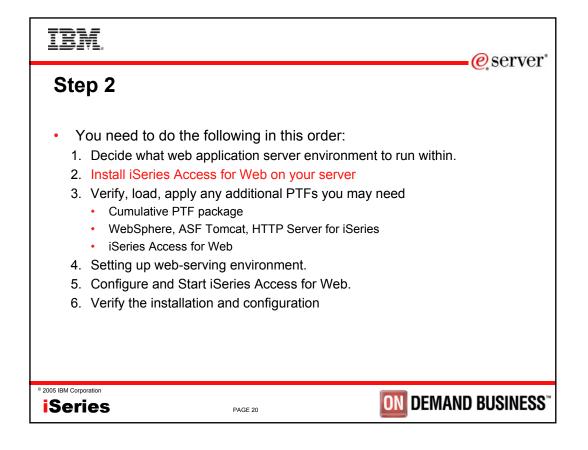

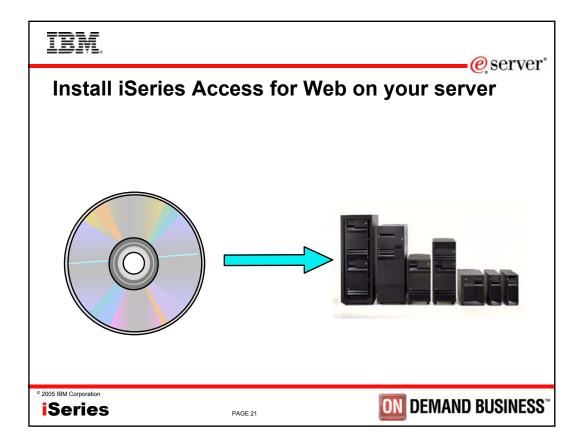

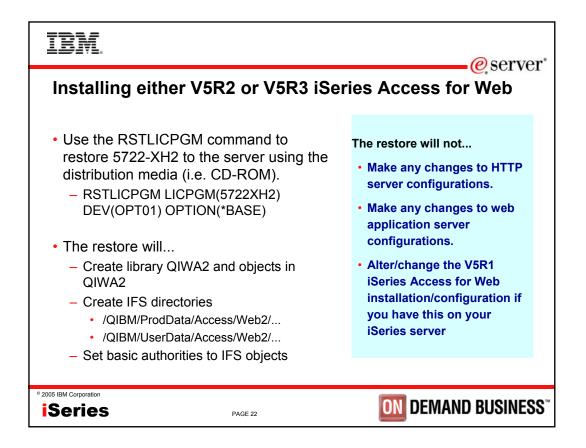

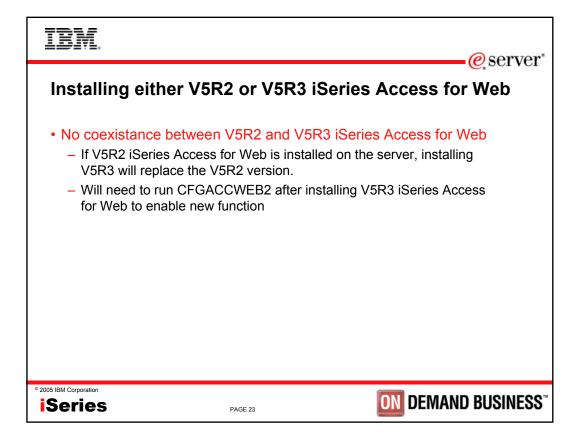

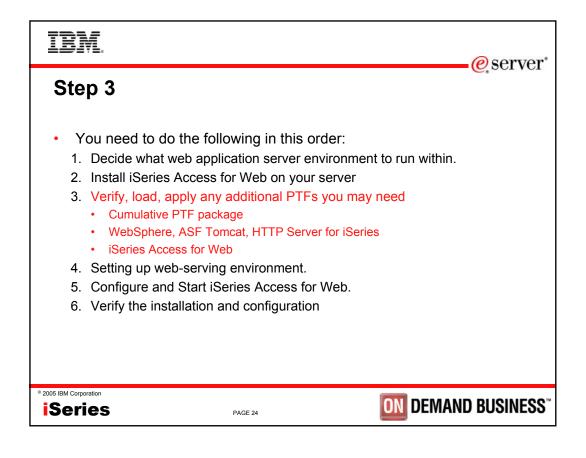

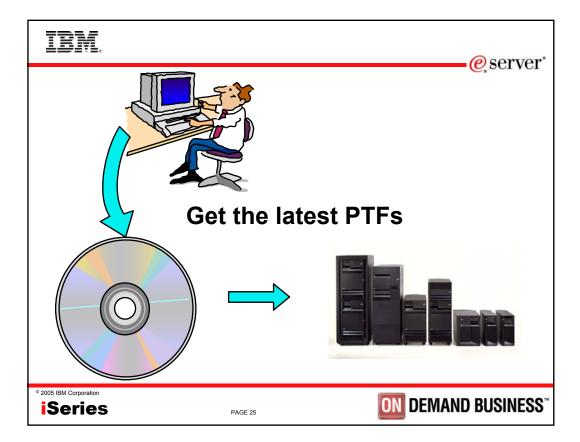

| IBM.                                                                                                    |                                                                                                    | e server                                                                                                    |  |  |
|----------------------------------------------------------------------------------------------------|----------------------------------------------------------------------------------------------------|----------------------------------------------------------------------------------------------------|--|--|
| WebSphere Application Server PTFs<br>http://www.ibm.com/servers/eserver/iseries/software/websphere/wsappserver/<br>• Click the PTFs link, click the link for server release/WebSphere version                                                                                                    |                                                                                                    |                                                                                                    |  |  |
| <ul> <li>Latest server Cumulative PTF<br/>package</li> <li>The WebSphere group PTFs<br/>identify what level of OS/400<br/>or i5/OS cumulative PTF<br/>package is required.</li> <li>Verify your server has the<br/>latest available PTFs</li> <li>Each web application server<br/>version has a group PTF.</li> <li>The group PTFs include<br/>PTFs for WebSphere as well<br/>as other group PTFs<br/>(database, HTTP server,<br/>Java, etc.).</li> </ul> | <ul> <li>V5R3 servers</li> <li>-WRKPTFGRP SF99301</li> <li>-WRKPTFGRP SF99275</li> <li>-WRKPTFGRP SF99276</li> <li>-WRKPTFGRP SF99286</li> <li>-WRKPTFGRP SF99272</li> <li>-WRKPTFGRP SF99272</li> <li>-WRKPTFGRP SF99289</li> <li>-WRKPTFGRP SF99290</li> <li>V5R2 servers</li> <li>-WRKPTFGRP SF99274</li> <li>-WRKPTFGRP SF99274</li> <li>-WRKPTFGRP SF99274</li> <li>-WRKPTFGRP SF99274</li> <li>-WRKPTFGRP SF99274</li> <li>-WRKPTFGRP SF99274</li> <li>-WRKPTFGRP SF99274</li> <li>-WRKPTFGRP SF99274</li> <li>-WRKPTFGRP SF99274</li> <li>-WRKPTFGRP SF99274</li> <li>-WRKPTFGRP SF99274</li> <li>-WRKPTFGRP SF99274</li> <li>-WRKPTFGRP SF99274</li> <li>-WRKPTFGRP SF99276</li> <li>-DSPDTAARA QEJBAS51/SF99273</li> <li>-DSPDTAARA QEJBAS51/SF99270</li> <li>-DSPDTAARA QEJBASD/4/SF99241</li> <li>-DSPDTAARA QEJBASD/4/SF99241</li> <li>-DSPDTAARA QEJBASD/4/SF99241</li> </ul> | <ul> <li>v6.0 for OS/400</li> <li>v5.1 Express for iSeries</li> <li>v5.1 Base Edition</li> <li>v5.0 Express for iSeries</li> <li>v5.0 Base Edition</li> <li>v5.0 Retwork Deployment Edition</li> <li>v4.0 Advanced Edition</li> <li>v4.0 Advanced Edition</li> <li>v4.0 Advanced Single Server Edition</li> <li>v6.0 for OS/400</li> <li>v5.1 Express for iSeries</li> <li>v5.1 Base Edition</li> <li>v5.1 Network Deployment Edition</li> <li>v5.0 Network Deployment Edition</li> <li>v5.1 Network Deployment Edition</li> <li>v5.1 Network Deployment Edition</li> <li>v5.1 Network Deployment Edition</li> <li>v5.0 Network Deployment Edition</li> <li>v4.0 Advanced Edition</li> <li>v4.0 Advanced Edition</li> <li>v5.1 Express for iSeries</li> <li>v5.1 Base Edition</li> <li>v5.1 Rese Edition</li> <li>v5.1 Network Deployment Edition</li> <li>v5.0 Base Edition</li> <li>v5.0 Base Edition</li> <li>v5.0 Base Edition</li> <li>v5.0 Base Edition</li> <li>v5.0 Base Edition</li> <li>v5.0 Base Edition</li> <li>v5.0 Base Edition</li> <li>v5.0 Network Deployment Edition</li> <li>v4.0 Advanced Edition</li> <li>v4.0 Advanced Edition</li> <li>v5.0 Base Edition</li> <li>v5.0 Network Deployment Edition</li> <li>v4.0 Advanced Edition</li> <li>v4.0 Advanced Edition</li> <li>v5.0 Network Deployment Edition</li> <li>v4.0 Advanced Edition</li> <li>v4.0 Advanced Edition</li> <li>v4.0 Advanced Edition</li> <li>v4.0 Advanced Edition</li> <li>v4.0 Advanced Edition</li> <li>v4.0 Advanced Edition</li> <li>v4.0 Advanced Edition</li> <li>v5.0 Network Deployment Edition</li> <li>v4.0 Advanced Edition</li> <li>v4.0 Advanced Edition</li> <li>v5.0 Network Deployment Edition</li> <li>v4.0 Advanced Edition</li> <li>v5.0 Advanced Edition</li> <li>v4.0 Advanced Edition</li> <li>v4.0 Advanced Edition</li> <li>v4.0 Advanced Edition</li> </ul> |  |  |
| ° 2005 IBM Corporation                                                                                                    | PAGE 26                                                                                                    | <b>ON</b> DEMAND BUSINESS <sup>®</sup>                                                                                                    |  |  |

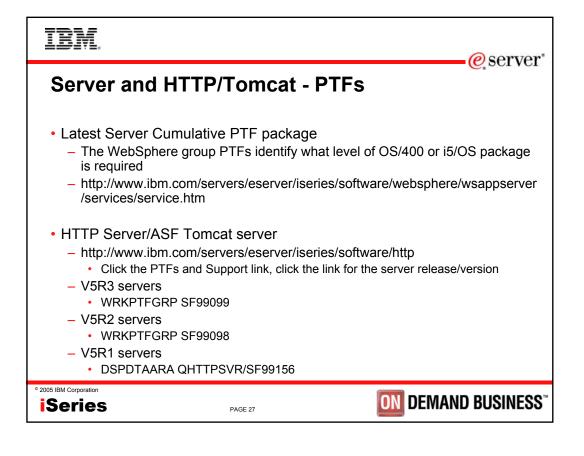

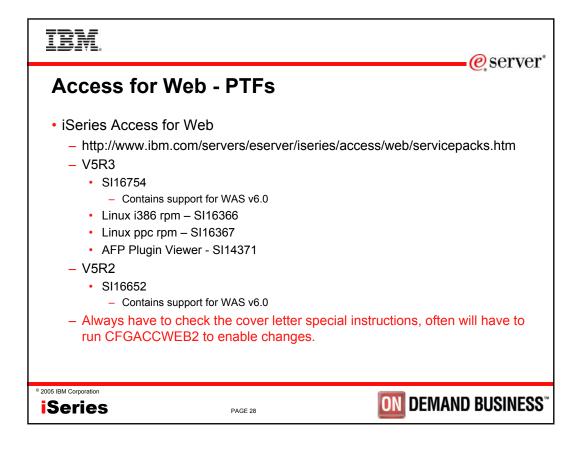

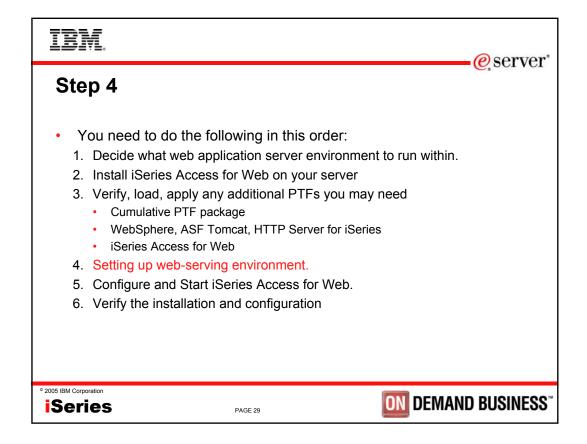

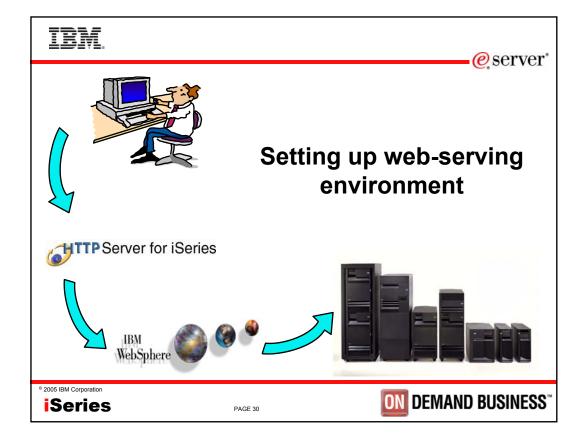

| IBM.                   |                                                                                                    | eserver <sup>*</sup>                     |
|------------------------|----------------------------------------------------------------------------------------------------|------------------------------------------|
| STRTCPS                | <b>b Administration for iSe</b><br>SVR *HTTP HTTPSVR(*ADMIN)<br>ur_server_name>:2001                                                                                                    |                                          |
|                        | IBM. iSeries Tasks                                                                                                    |                                          |
|                        | IBM HTTP Server for iSeries           Configure the iSeries HTTP Server and SSL           IBM WebSphere Application Server - F           Configure application servers and deploy applications           Digital Certificate Manager           Create, distribute, and manage Digital Certificates |                                          |
|                        | IBM IPP Server for iSeries<br>Configure the IBM IPP Server           4758 Cryptographic Coprocessor<br>Configure the 4758 coprocessor                                                                                                    |                                          |
|                        | Related task information                                                                                                    | Requires JavaScript)                     |
| ° 2005 IBM Corporation | PAGE 31                                                                                                    | <b>DIN</b> DEMAND BUSINESS <sup>**</sup> |

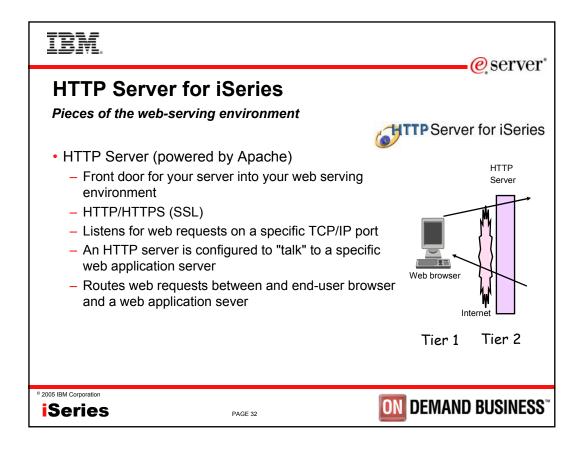

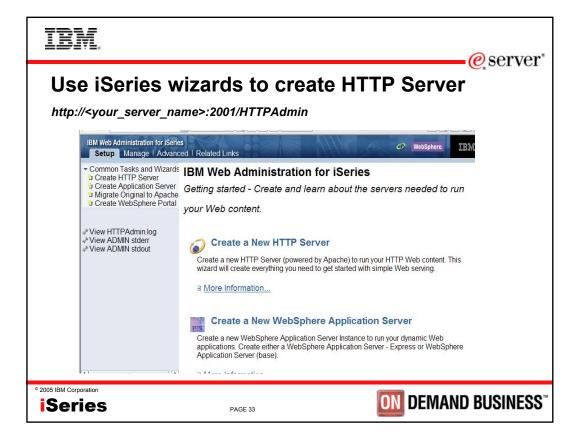

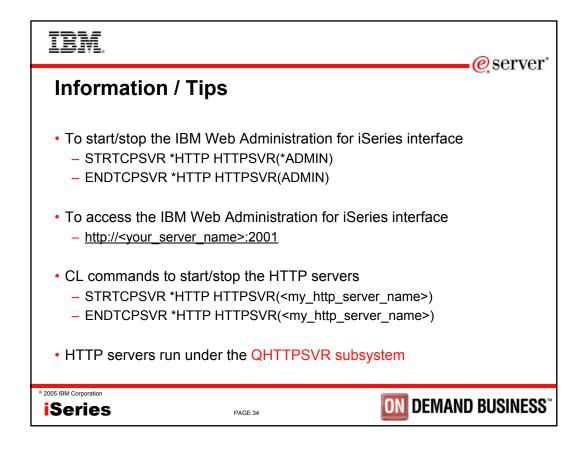

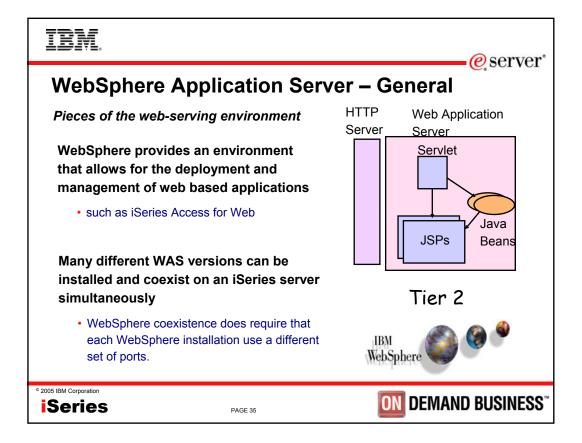

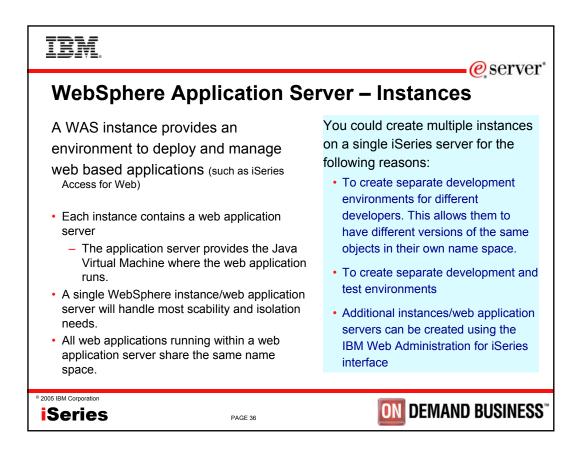

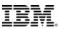

## **WAS Terminology**

| Instance T  | In the iSeries environment, node means machine. This can be a real iSeries machine with a single image or it can be a logical partition (LPAR). This is a combination of one or more WAS servers and an administrative console                                                                                                    |  |
|-------------|----------------------------------------------------------------------------------------------------|--|
| t           | This is a combination of one or more WAS servers and an administrative console                                                                                                    |  |
| -           | that controls the configuration of its servers                                                                                                    |  |
| E           | You may create one or many application servers within a single WAS incstance.<br>Each server has its own Java Virtual Machine (JVM) but shares a single common<br>console interface. This is true in both the WAS Express and WAS Base versions.                                                                                                    |  |
| H<br>C<br>E | A virtual host is a logical entity that is used to map HTTP servers or the built-in HTTP Server to domain names, IP address and ports that are allowed to communicate with a specific application server. This facility is used to help ensure that requests received by a specific HTTP Server are only processed by specific application servers. |  |
|             | At WAS V5, an application means all of your Java objects, properties files, and other resources bundled into an enterprise archive (EAR) or Web archive (WAR) file.                                                                                                    |  |
| 1           | A cell is a logical configuration that groups multiple nodes that are administered via the Deployment Manager (WAS ND) from a single point. WAS Express and WAS Base contain a single default cell. The cell exists but is invisible to users.                                                                                                    |  |
| a           | A cluster is similar to a cell but is a logical grouping that contains multiple application servers in a WAS ND configuration. WAS Express and WAS Base contain a single cluster that's invisible to the user.                                                                                                    |  |

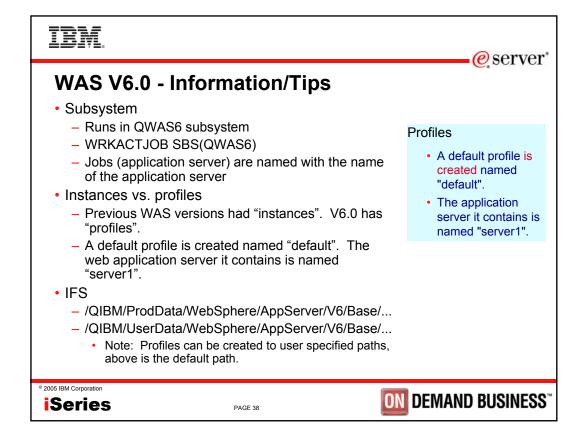

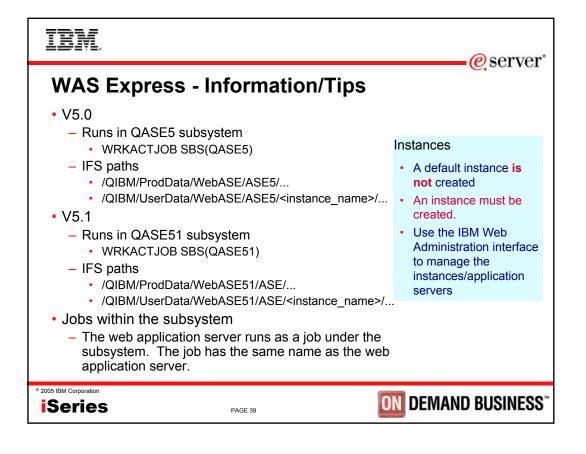

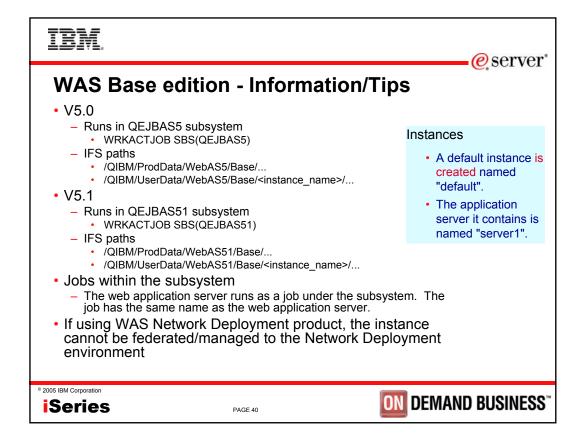

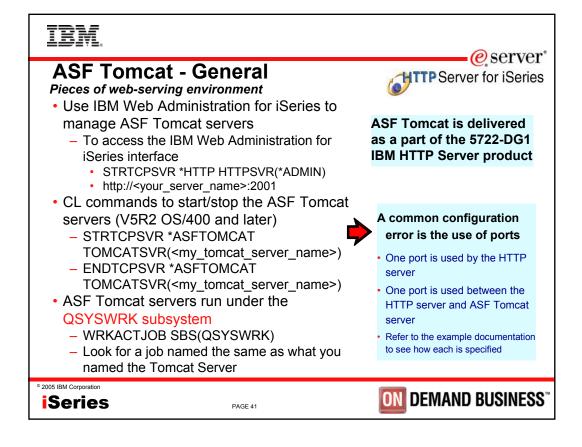

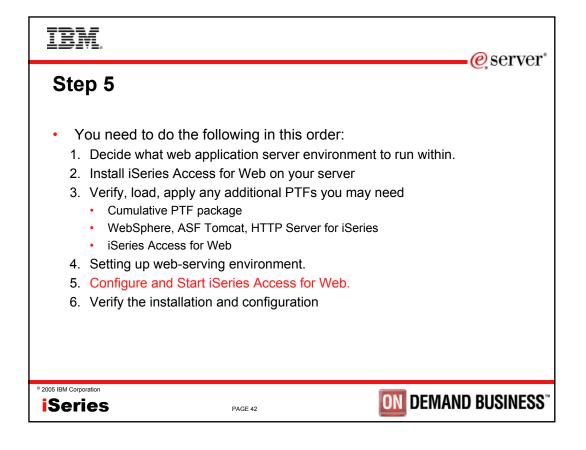

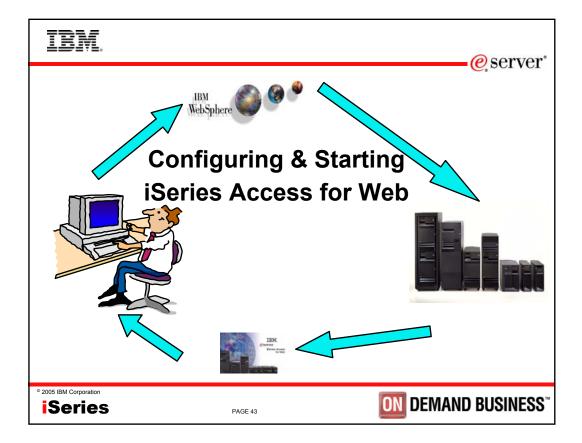

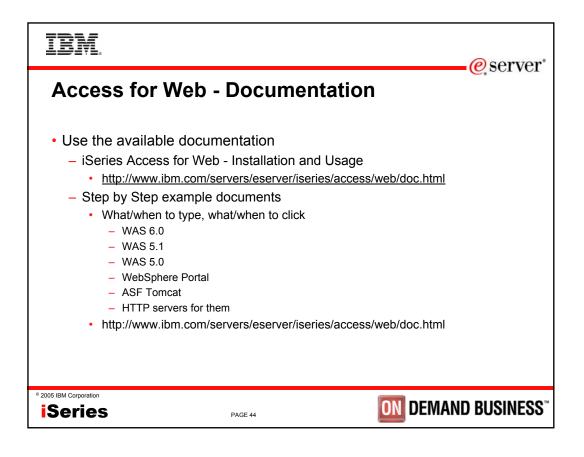

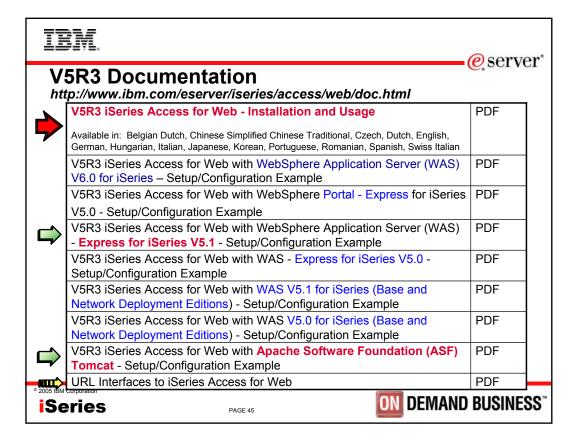

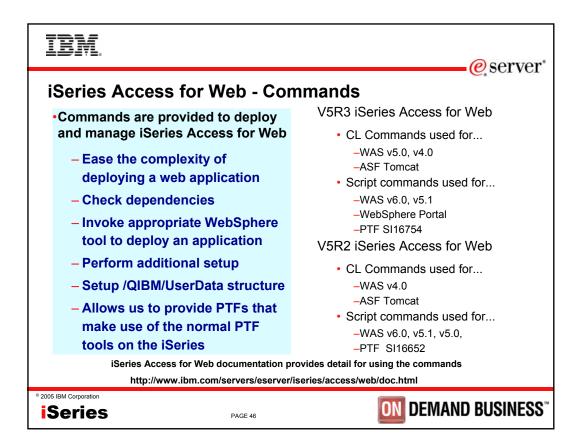

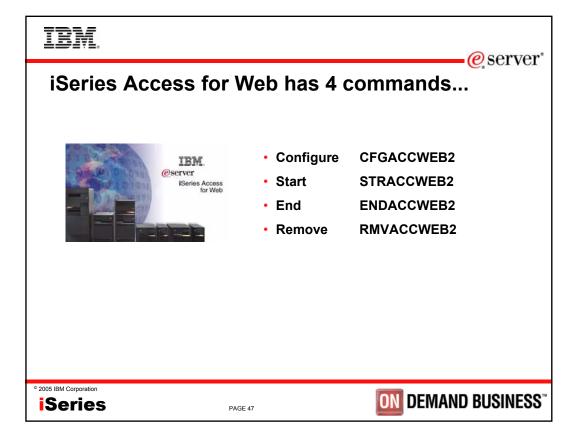

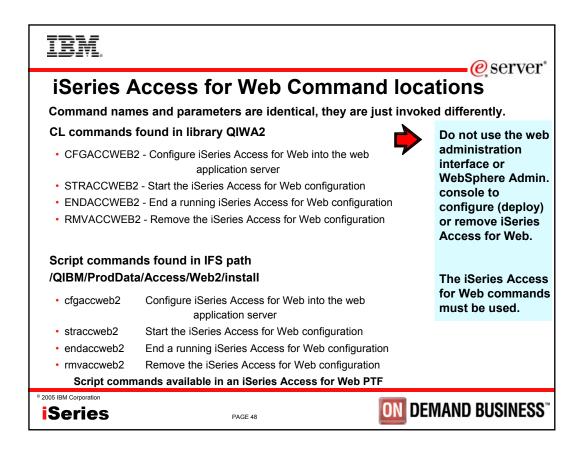

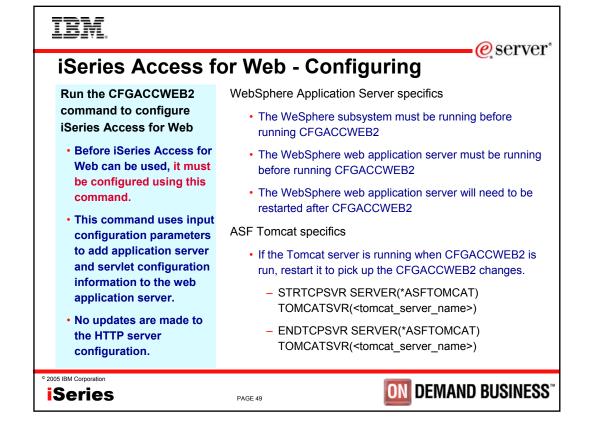

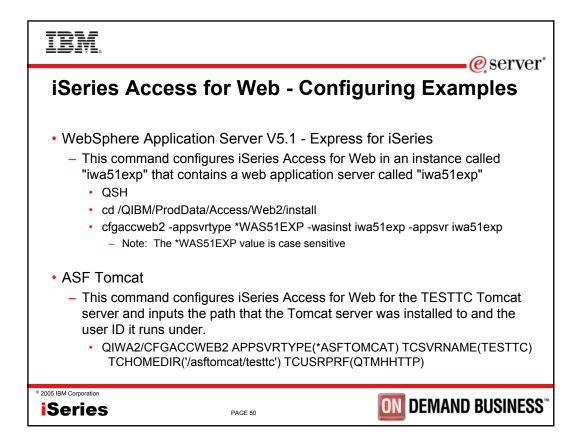

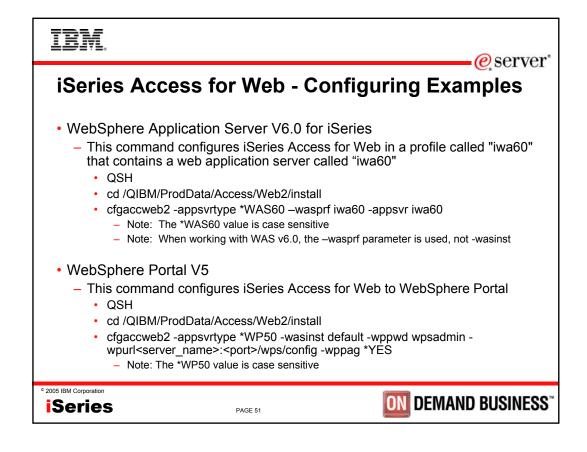

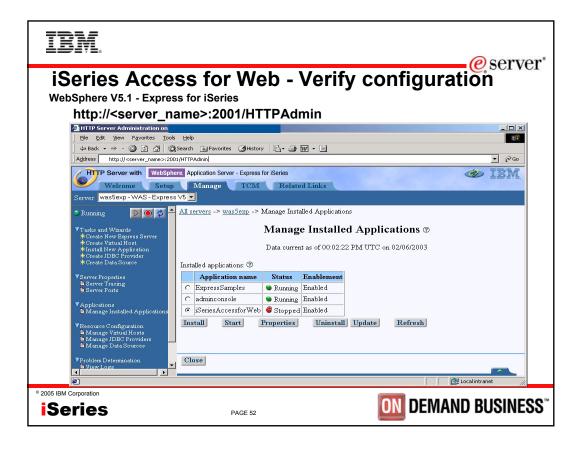

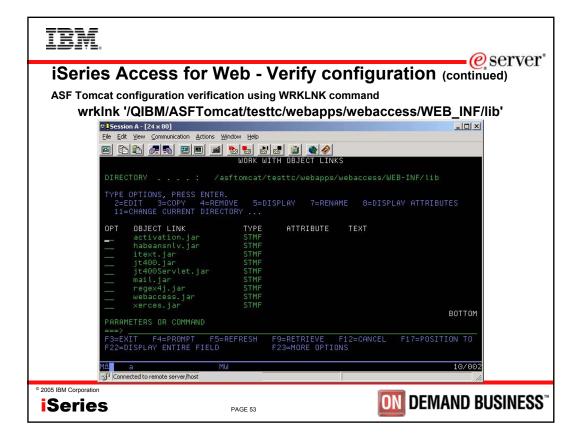

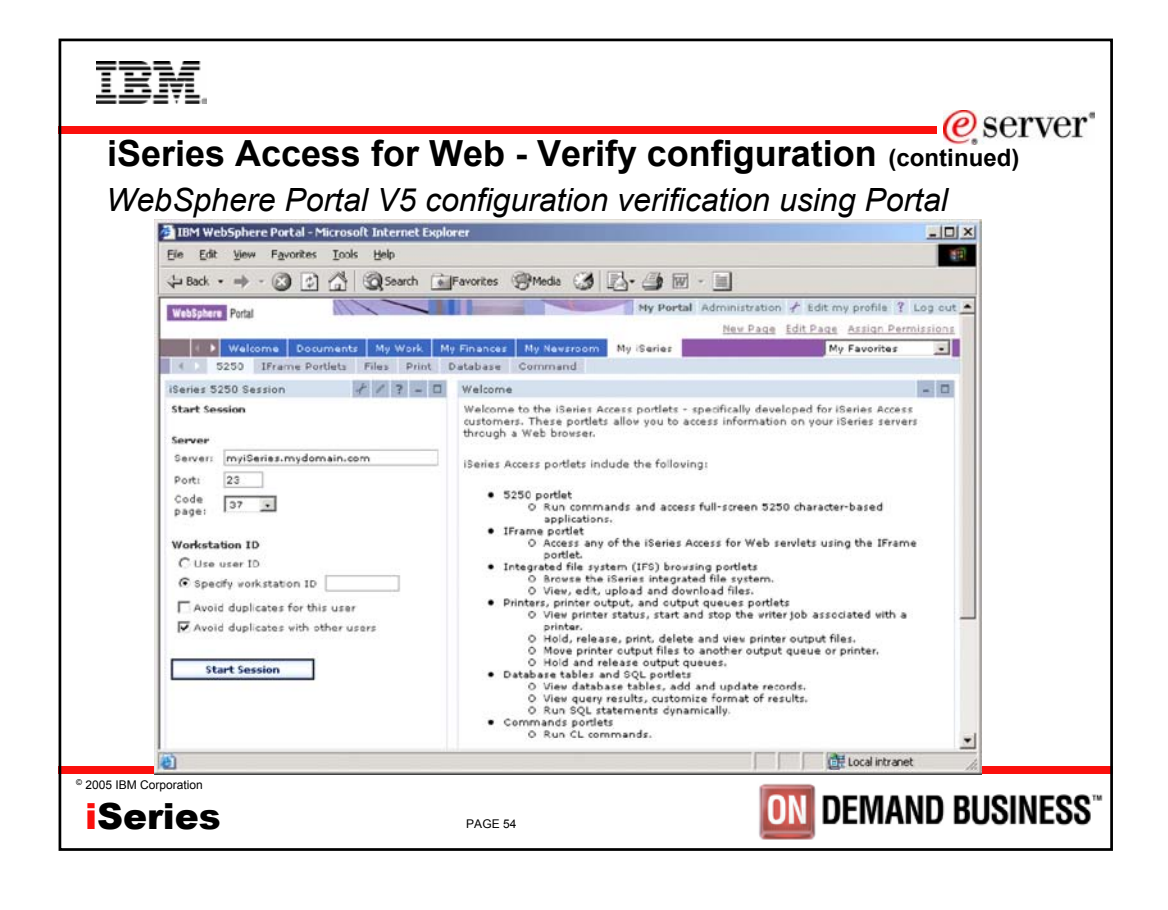

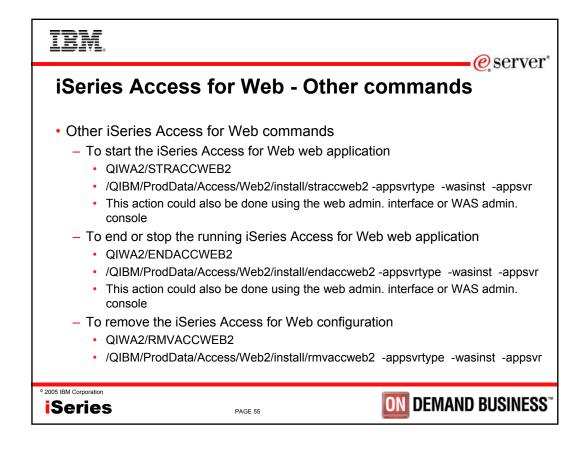

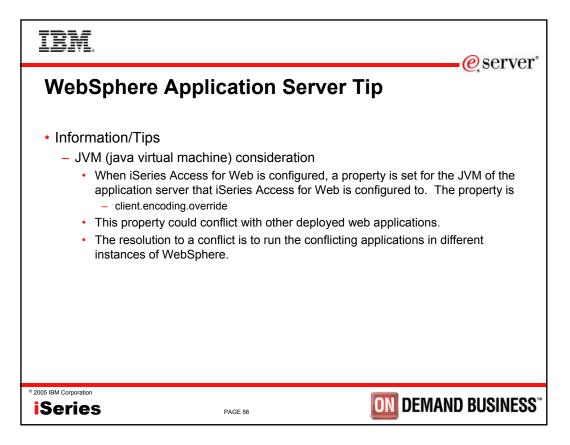

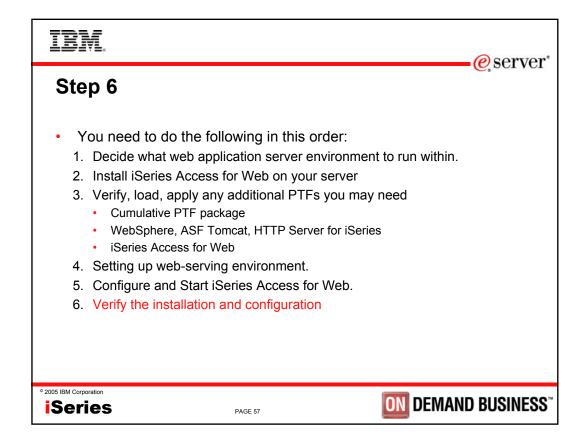

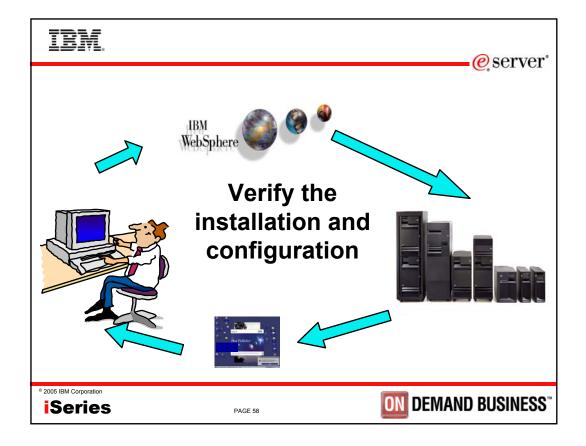

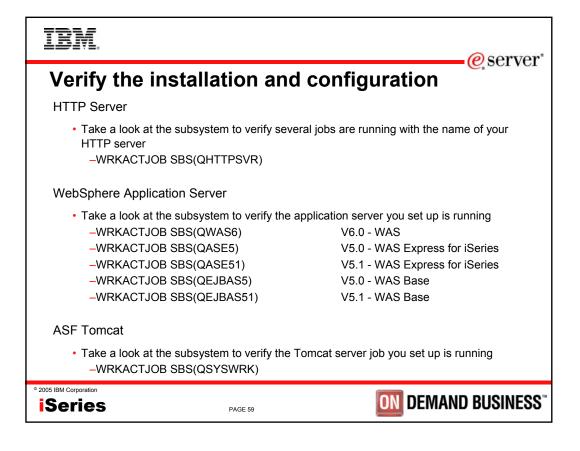

| IBM.                   |                  | eserver <sup>*</sup>                             |
|------------------------|------------------|--------------------------------------------------|
| Verify the in          | stallation and c | configuration (continued)                        |
|                        |                  | ort>/webaccess/iWAHome<br>ort>/webaccess/iWAMain |
| ° 2005 IBM Corporation |                  | <b>ON DEMAND BUSINESS</b> "                      |

| IBM.<br>@server                                                                                                    |  |  |
|----------------------------------------------------------------------------------------------------|--|--|
| When things don't work                                                                                                    |  |  |
| Verify                                                                                                    |  |  |
| The HTTP server is running.                                                                                                    |  |  |
| The WebSphere subsystem is running.                                                                                                    |  |  |
| The ASF Tomcat server is running.                                                                                                    |  |  |
| <ul> <li>That you restarted the web application server after running CFGACCWEB2.</li> </ul>                                                                        |  |  |
| <ul> <li>That you have the latest group PTFs for the HTTP server and WebSphere<br/>Application Server.</li> </ul>                                                  |  |  |
| <ul> <li>That iSeries Access for Web is listed as an installed application in the web<br/>application server (via the IBM Web Administration interface)</li> </ul> |  |  |
| If the HTTP server is using a port other than 80, verify the alias information was added to the WebSphere default_host alias table                                 |  |  |
| Not an issue if you used the IBM Web Administration for iSeries wizard to set up                                                                                   |  |  |
| ° 2005 IBM Corporation<br><b>iSeries</b> PAGE 61 DEMAND BUSINESS™                                                                                                  |  |  |

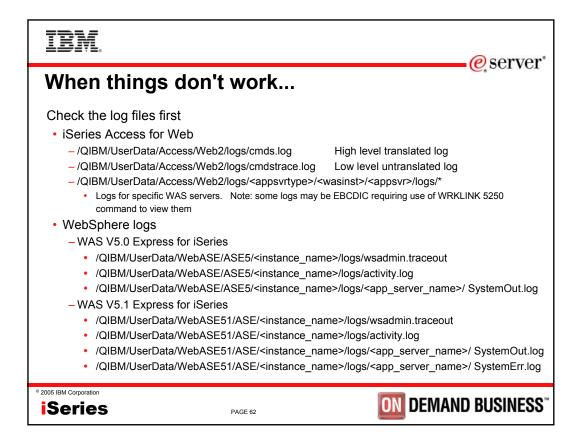

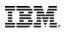

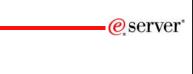

**ON** DEMAND BUSINESS

Check the log files first

When things don't work...

## WebSphere logs

- WAS V5.0 Base
  - /QIBM/UserData/WebAS5/Base/<instance\_name>/logs/wsadmin.traceout
  - /QIBM/UserData/WebAS5/Base/<instance\_name>/logs/activity.log
  - /QIBM/UserData/WebAS5/Base/<instance\_name>/logs/<app\_server\_name>/SystemOut.log
  - /QIBM/UserData/WebAS5/Base/<instance\_name>/logs/<app\_server\_name>/SystemErr.log

## WAS V5.1 Base

- /QIBM/UserData/WebAS51/Base/<instance\_name>/logs/wsadmin.traceout
- /QIBM/UserData/WebAS51/Base/<instance\_name>/logs/activity.log
- /QIBM/UserData/WebAS51/Base/<instance\_name>/logs/<app\_server\_name>/ SystemOut.log
- /QIBM/UserData/WebAS51/Base/<instance\_name>/logs/<app\_server\_name>/SystemErr.log

## - WebSphere Portal V5

- /QIBM/UserData/WebAS5/Base/<instance\_name>/logs/wsadmin.traceout
- /QIBM/UserData/WebAS5/Base/<instance\_name>/logs/activity.log
- /QIBM/UserData/WebAS5/Base/<instance\_name>/logs/<app\_server\_name>/SystemOut.log
- /QIBM/UserData/WebAS5/Base/<instance\_name>/logs/<app\_server\_name>/SystemErr.log
- /QIBM/UserData/WebAS5/Base/<instance\_name>/PortalServer5/log

# © 2005 IBM Corporation

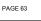

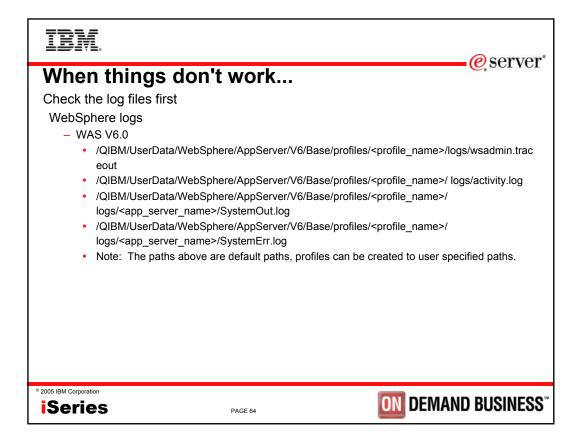

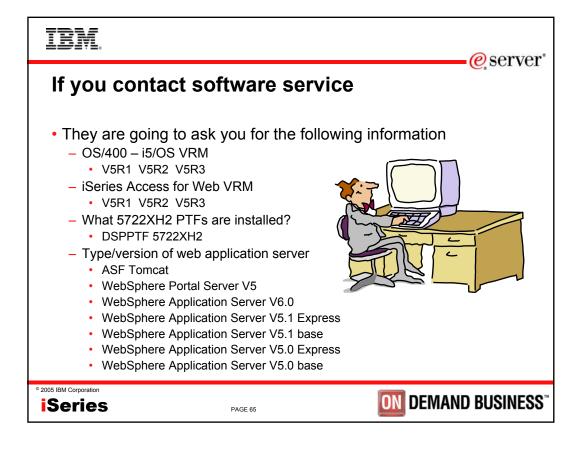

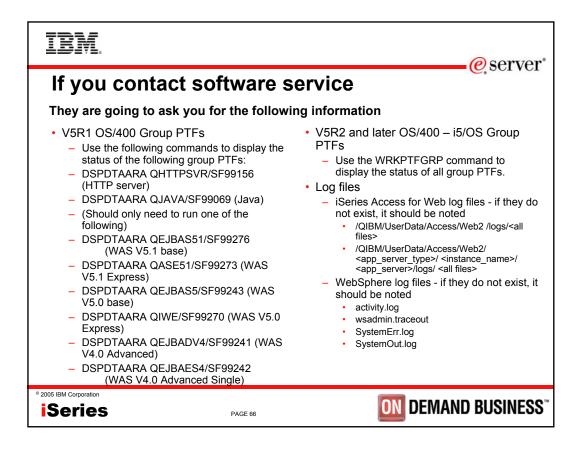

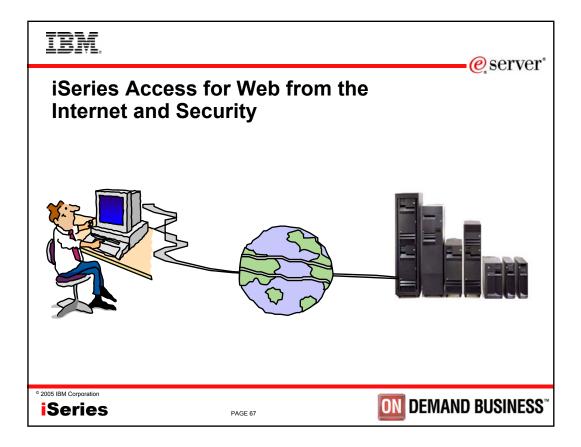

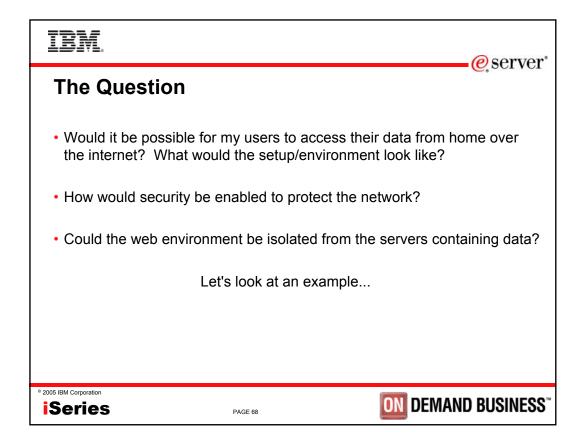

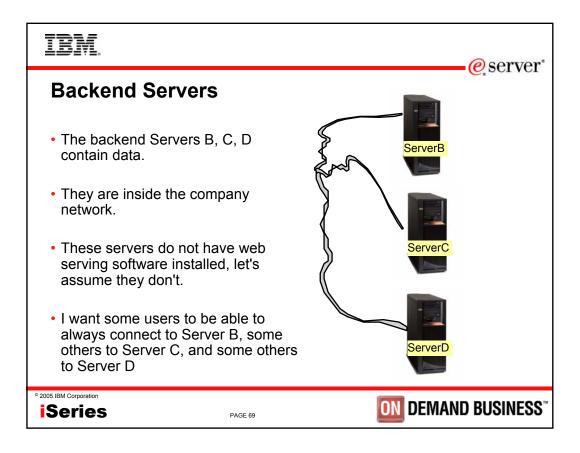

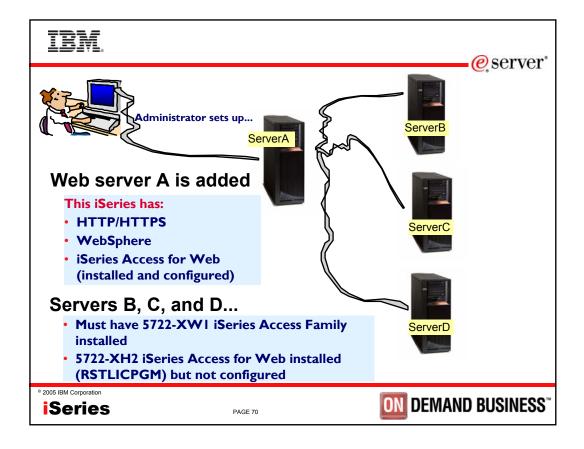

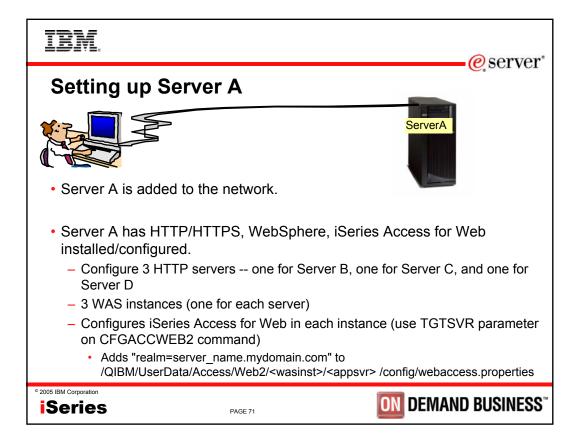

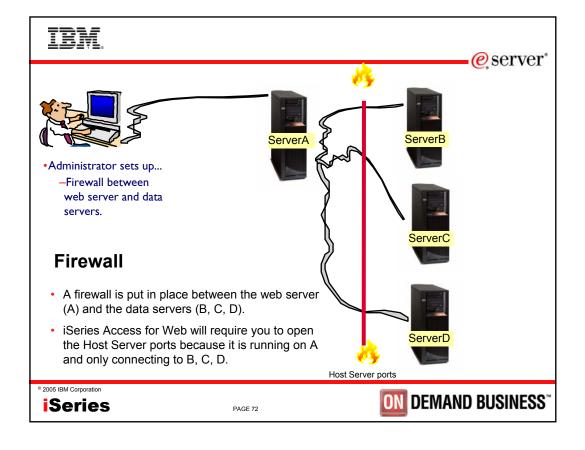

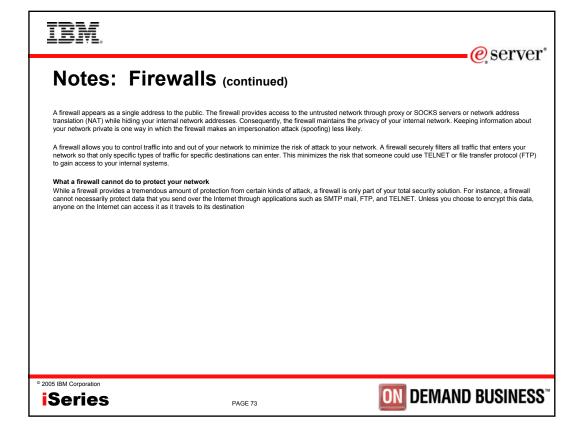

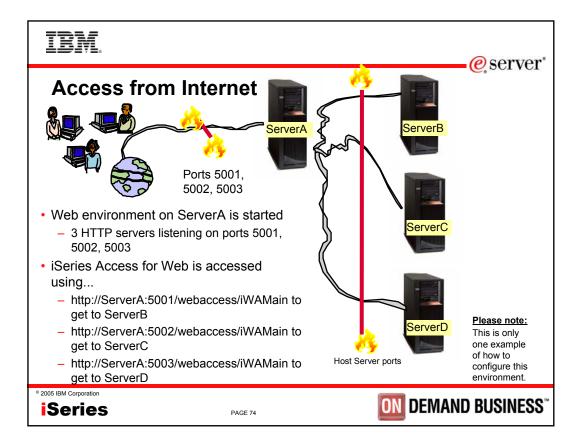

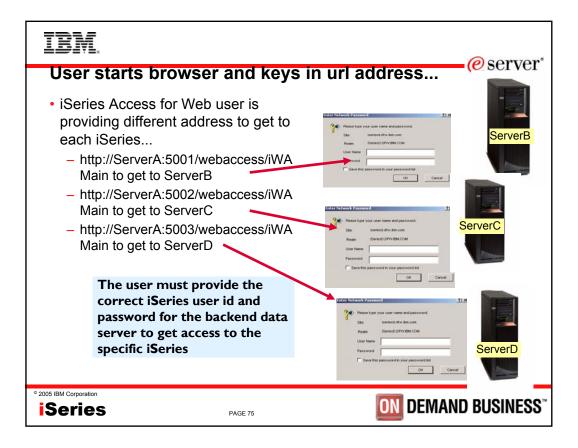

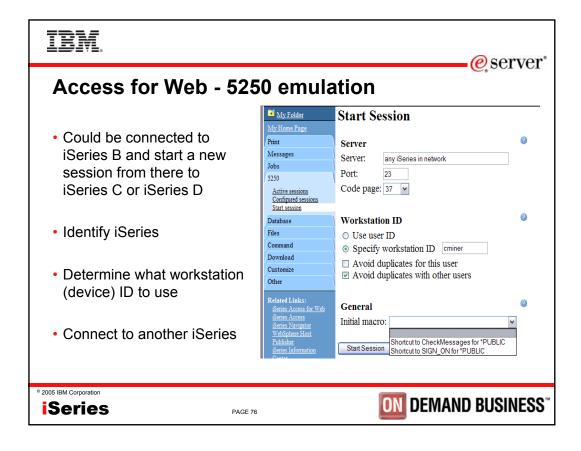

TRM e server Or could connect to another iSeries through a preconfigured shortcut Configured Sessions Microsoft Internet Explorer \_ 🗆 🔀 File Edit View Favorites Tools Help 🌀 Back 🔹 🕥 🕤 📓 🏠 🔎 Search 🤺 Favorites 📢 Media 🚱 🔗 - چ 🚍 🛛 🗾 🖇 http://<server\_name>/webaccess/iWAConfiguredSessions 🕶 🔁 Go IBM。 iSeries Access for Web dlb My Folder **Configured Sessions** Created Print Action 🕜 Session Server Shortcut By Access Messages Dallas Start Copy No đlb dlb Jobs dallas.xyzcompany.com Demos Delete Rename 5250 Create Shortcut Active sessions Edit Configured sessions Home Start Copy No dlb dlb Start session home.xyzcompany.com Delete Rename server Database Create Shortcut Files Edit Command Japan Start Copy No đlb đlb japan.xyzcompany.com Download server Delete Rename Customize Create Shortcut © 2005 IBM ( Other Edit SINESS Se Done 🧐 Local intranet

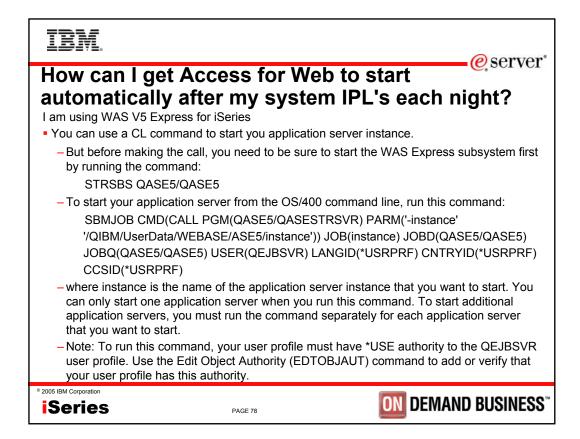

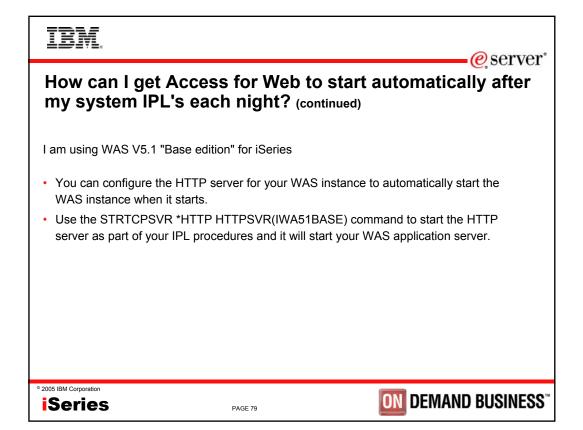

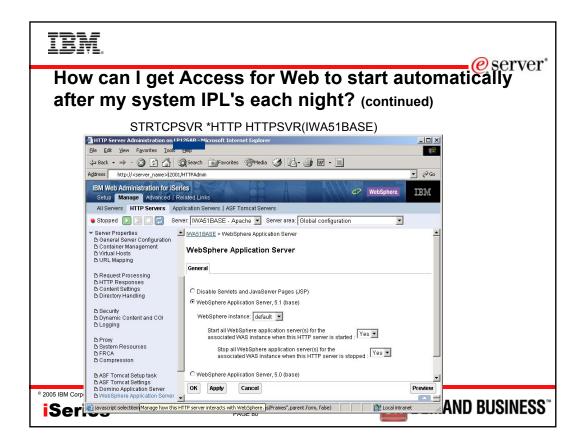

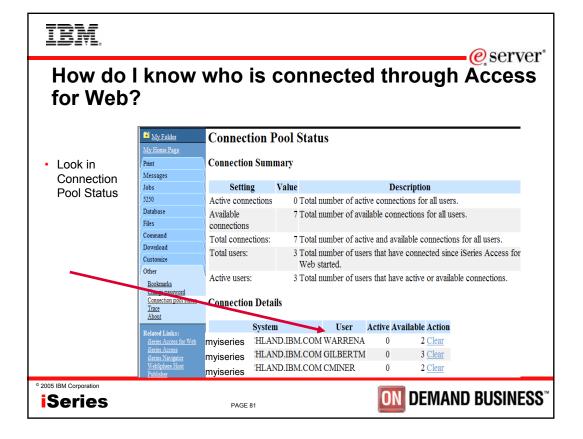

| IBM.                                                  |                                                                                               |                       |              | eserver <sup>®</sup>                                                                  |
|-------------------------------------------------------|-----------------------------------------------------------------------------------------------|-----------------------|--------------|---------------------------------------------------------------------------------------|
| Setting some limits for Access for Web use            |                                                                                               |                       |              |                                                                                       |
| <ul> <li>Connection</li> <li>Pool Settings</li> </ul> | My Folder<br>My Home Page                                                                     | Settings - Co         | onnection    | Pool                                                                                  |
| C C                                                   | Print                                                                                         | Setting               | Value        | Description                                                                           |
| <ul> <li>Can get to this<br/>via:</li> </ul>          | Messages                                                                                      | Cleanup interval      | 5 minutes 💌  | Specify how often to clean up connections.                                            |
| – Link on                                             | Jobs<br>5250                                                                                  | Connections per user  | No maximum 🖌 | Specify the maximum number of concurrent connections allowed per user.                |
| Connection<br>Pool Status<br>screen                   | Database<br>Files                                                                             | Maximum<br>inactivity | 1 hour 🗸     | Specify the maximum time a connection can be inactive before it is cleaned up.        |
| <ul> <li>Customize -</li> <li>Settings</li> </ul>     | Command<br>Download                                                                           | Maximum lifetime      | 24 hours 🗸   | Specify the maximum time a connection can exist before it is cleaned up.              |
| e e unige                                             | Customize<br><u>Preferences</u><br>Policies                                                   | Maximum use count     | 500 🗸        | Specify the maximum number of times a connection can be used before it is cleaned up. |
|                                                       | Settings<br>Other                                                                             | Maximum use<br>time   | No maximum 🖌 | Specify the maximum time a connection can be active before it is cleaned up.          |
|                                                       | Related Links:<br><u>iSeries Access for Web</u><br><u>iSeries Access</u><br>iSeries Navigator | Save Cancel A         | pply Shipp   | bed Defaults                                                                          |
| © 2005 IBM Corporation                                |                                                                                               | PAGE 82               |              | <b>DN</b> DEMAND BUSINESS <sup>®</sup>                                                |

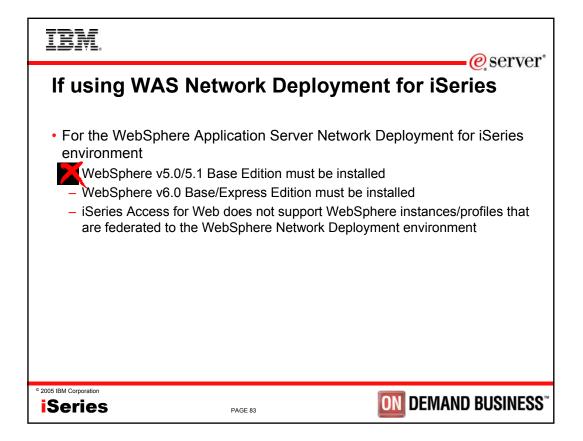

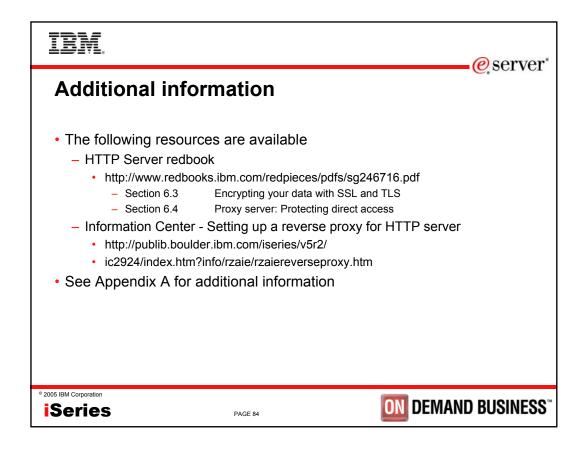

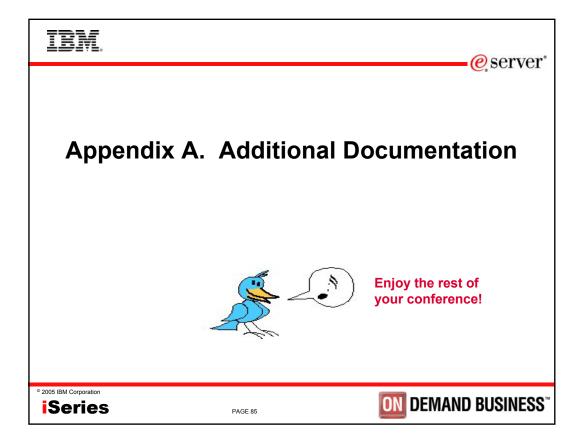

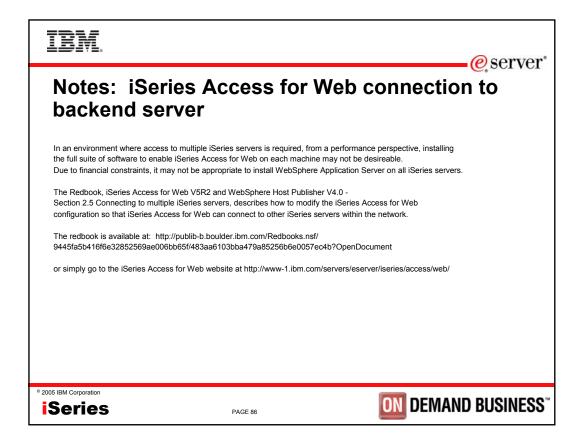

| IBM. N                                                                                                    | lotes: HTTP/HT                                                                                                    | TPS - SSL                                                                                                    |
|----------------------------------------------------------------------------------------------------|----------------------------------------------------------------------------------------------------|----------------------------------------------------------------------------------------------------|
| consider an information transaction se                                                                                                    | open system and it allows any computer on ecure, it has to have the following characte                                                                                                    | the network to see the messages passing through. To                                                                                                    |
|                                                                                                    | e that the contents of the message remain                                                                                                    | private as they pass through the network.                                                                                                    |
| Integrity<br>Use encryption and digital signature<br>Accountability                                                                                                    | es if you want to ensure integrity. Message                                                                                                    | s are not altered while being transmitted.                                                                                                    |
|                                                                                                    | e sender and the receiver agree that the ex                                                                                                    | xchange took place to ensure accountability.                                                                                                    |
|                                                                                                    | ntication so you can authenticate with whor                                                                                                    | m you are talking.                                                                                                    |
| authentication. A client establishes an<br>is enabled on the server, a client certi<br>authenticates and the client authentic                                                                                                    | n SSL session by sending an HTTPS reque<br>ificate is requested for any HTTPS request<br>cates if enabled. When authenticated, they                                                                                                    | ockets Layer (SSL), for data encryption and client/server<br>est to the server on the SSL port. If SSL client authentication<br>t. SSL uses a handshake protocol where the server<br>agree on the security keys to use for the session, and the<br>ession has been established, all data exchanged on that |
|                                                                                                    | ved with enabling HTTPS. The steps may<br>ation center and HTTP server documention                                                                                                    | not address all issues relative to your environment. It is not ereferenced to enable HTTPS.                                                                                                    |
| Security concepts informati<br>information under the topic:<br>Security and SSL informati<br>Configure your HTTP server inst<br>enable to run SSL.<br>Configure digital certificates thro<br>Configure the web application se<br>Open a browser to one of the fol<br>If using the default SSL por<br>https://server_name>/web | s Networking>Networking Security.<br>ion in the HTTP server documentation at h<br>tance to allow SSL connections. You must<br>bugh the Digital Certificate Manager on the<br>erver to use the SSL port. The SSL port m<br>llowing URLs:<br>rt of 443<br>baccess/iWAHome<br>bier, replace the <port> with the port numb</port> | //www.ibm.com/eserver/iseries/infocenter). Look for<br>http://www.ibm.com/servers/eserver/iseries/software/http<br>already have created an HTTP server that you want to<br>iSeries server.<br>ust be listed within the WebSphere virtual host alias table.                                                 |
| © 2005 IBM Corporation                                                                                                    |                                                                                                    |                                                                                                    |
| iSeries                                                                                                    | PAGE 87                                                                                                    | <b>ON</b> DEMAND BUSINESS <sup>**</sup>                                                                                                    |
| IBM.                                                                                                    | Notes: Fire                                                                                                    | ewalls                                                                                                    |
|                                                                                                    |                                                                                                    | twork such as the Internet. Most companies use a firewall ewall to secure one internal network from another also.                                                                                                    |
| network. The firewall:<br>• Lets users in your internal network                                                                                                    | point of contact (called a chokepoint) betw<br>k use authorized resources that are located<br>he outside network from using resources of                                                                                                    |                                                                                                    |
|                                                                                                    |                                                                                                    | reduce the risk to your internal network considerably. vall functions carry out many of your security policy                                                                                                    |

### How a firewall works

To understand how a firewall works, imagine that your network is a building to which you want to control access. Your building has a lobby as the only entry point. In this lobby, you have receptionists to welcome visitors, security guards to watch visitors, video cameras to record visitor actions, and badge readers to authenticate visitors who enter the building.

These measures may work well to control access to your building. But, if an unauthorized person succeeds in entering your building, you have no way to protect the building against this intruder's actions. If you monitor the intruder's movements, however, you have a chance to detect any suspicious activity from the intruder.

### **Firewall components**

A firewall is a collection of hardware and software that, when used together, prevent unauthorized access to a portion of a network. A firewall consists of the following components:

- Hardware. Firewall hardware usually consists of a separate computer or device dedicated to running the firewall software functions.
   Software. Firewall software provides a variety of applications. In terms of network security, a firewall provides these security controls
- through a variety of technologies:
- Internet Protocol (IP) packet filtering
- · Network address translation (NAT) services
- SOCKS server
- · Proxy servers for a variety of services such as HTTP, Telnet, FTP, and so forth
- Mail relay services
- Split Domain name services (DNS)

© 2005 IBM Corporation

**iSeries** 

PAGE 88

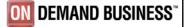

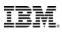

## Notes: Firewalls (continued)

### Logging

Real-time monitoring

Note: Some firewalls provide virtual private networking (VPN) services so that you can set up encrypted sessions between your firewall and other compatible firewalls.

#### Using firewall technologies

You can use the firewall proxy servers, SOCKS server, or NAT rules to provide internal users with safe access to services on the Internet. The proxy and SOCKS servers break TCP/IP connections at the firewall to hide internal network information from the untrusted network. The servers also provide additional logging capabilities.

You can use NAT to provide Internet users with easy access to a public server behind the firewall. The firewall still protects your network because NAT hides your internal IP addresses.

A firewall also can protect internal information by providing a DNS server for use by the firewall. In effect, you have two DNS servers: one that you use for data about the internal network, and one on the firewall for data about external networks and the firewall itself. This allows you to control outside access to information about your internal systems

When you define your firewall strategy, you may think it is sufficient to prohibit everything that presents a risk for the organization and allow everything else. However, because computer criminals constantly create new attack methods, you must anticipate ways to prevent these attacks. As in the example of the building, you also need to monitor for signs that, somehow, someone has breached your defenses. Generally, it is much more damaging and costly to recover from a break-in than to prevent one.

In the case of a firewall, your best strategy is to permit only those applications that you have tested and have confidence in. If you follow this strategy, you must exhaustively define the list of services you must run on your firewall. You can characterize each service by the direction of the connection (from inside to outside, or outside to inside). You should also list users who you will authorize to use each service and the machines that can issue a connection for it.

#### What a firewall can do to protect your network

You install a firewall between your network and your connection point to the Internet (or other untrusted network). The firewall then allows you to limit the points of entry into your network. A firewall provides a single point of contact (called a chokepoint) between your network and the Internet . Because you have a single point of contact, you have more control over which traffic to allow into and out of your network.

### D 2005 IBM Corporation

## **Series**

PAGE 89

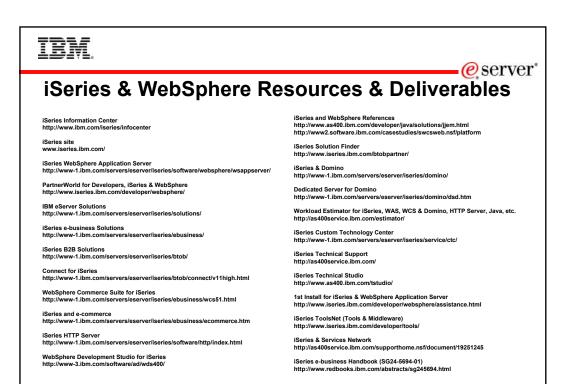

### © 2005 IBM Corporation

Series

PAGE 90

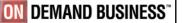

**ON** DEMAND BUSINESS<sup>®</sup>

e server

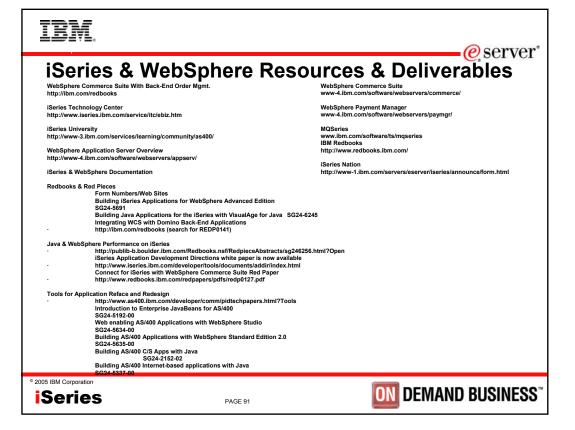

|                                                                             |                                                                                                    |                                                                                                    | e serve                                                                                     |
|-----------------------------------------------------------------------------|----------------------------------------------------------------------------------------------------|----------------------------------------------------------------------------------------------------|---------------------------------------------------------------------------------------------|
| Tradema                                                                     | rks and Discl                                                                                                    | aimers                                                                                                    |                                                                                             |
| 8 IBM Corporation 1994-2005.                                                |                                                                                                    |                                                                                                    |                                                                                             |
|                                                                             | IBM products or services do not imply that IBM int                                                                | lends to make them available in every country.                                                                                                    |                                                                                             |
|                                                                             | arks of International Business Machines Corporation                                                               | on in the United States, other countries, or both:<br>de.shtml. Edit the list below, IBM subsidiary stat                                                                                  | ement                                                                                       |
|                                                                             | anies which follow so they coincide with your p                                                                   |                                                                                                    | ement,                                                                                      |
| AS/400                                                                      | e-business on demand                                                                                              | OS/400                                                                                                    |                                                                                             |
| AS/400e                                                                     | IBM                                                                                                    | i5/OS                                                                                                    |                                                                                             |
| eServer                                                                     | IBM (logo)                                                                                                    |                                                                                                    |                                                                                             |
| @server                                                                     | iSeries                                                                                                    |                                                                                                    |                                                                                             |
| Information is provided "AS IS" with                                        |                                                                                                    | ve used IBM products and the results they may have achie                                                                                                    | und. Actual anticonmontal costs and parformance                                             |
| characteristics may vary by cus                                             | tomer.                                                                                                    | re used ibin products and the results they may have achie                                                                                                    | ved. Actual environmental costs and performance                                             |
| such products by IBM. Sources                                               | s for non-IBM list prices and performance numbers are t<br>and cannot confirm the accuracy of performance, capabi | published announcement material, or other publicly availab<br>aken from publicly available information, including vendor a<br>lity, or any other claims related to non-IBM products. Ques | announcements and vendor worldwide homepages.                                               |
| All statements regarding IBM future<br>for the full text of the specific St | e direction and intent are subject to change or withdrawa<br>tatement of Direction.                               | I without notice, and represent goals and objectives only.                                                                                                    | Contact your local IBM office or IBM authorized rese                                        |
| respect to any future products.                                             |                                                                                                    | ed as a definitive statement of a commitment to specific lev<br>uncements. The information is presented here to commun                                                                    |                                                                                             |
|                                                                             | s such as the amount of multiprogramming in the user's j                                                          | in a controlled environment. The actual throughput or perfo<br>ob stream, the I/O configuration, the storage configuration,<br>mprovements equivalent to the ratios stated here.          | ormance that any user will experience will vary<br>, and the workload processed. Therefore, |
| depending upon considerations                                               | individual abor will donie to anoughput of performance i                                                          |                                                                                                    |                                                                                             |
| depending upon considerations<br>no assurance can be given that an          | ring prototypes. Changes may be incorporated in produ                                                             | iction models.                                                                                                    |                                                                                             |